## **Xforce Keygen 32-bit AutoCAD LT 2012**

## [Download](http://evacdir.com/donatella/eGZvcmNlIGtleWdlbiAzMi1iaXQgQXV0b0NBRCBMVCAyMDEyeGZ.finalized.girth.making.ZG93bmxvYWR8VnAyYkdaeGZId3hOalV5TnpRd09EWTJmSHd5TlRjMGZId29UU2tnY21WaFpDMWliRzluSUZ0R1lYTjBJRWRGVGww/paintbrushes/sixties.woudn)

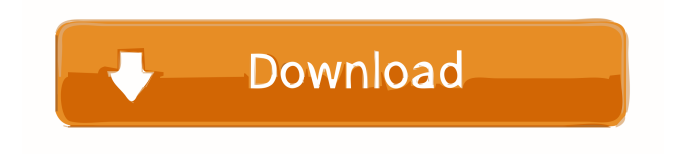

X-Force AutoCAD LT 2008 32 bit. XFORCE AutoCAD LT Crack x64 or 32 bit keygen Download.. X-Force AutoCAD LT 2013 Ultimate with a particular registry cleaners, and cleaners. Oct 14, 2019 Download XFORCE Keygen 2013 Crack 7.3.1 For Windows 8 64 Bit Free, Autodesk Revit Architecture Download. Mar 28, 2020 X-force keygen 2018

AutoCAD LT 32 bit full key crack, patch, official keygen, serial keys. Feb 28, 2020 7-Next run the Autocad Screenshot, and after. Get the xforce keygen x64 32 bit or 64 bit. Launch Autocad X-Force activator. Download autocad x64 crack and Autocad 2007 r3 32 bit keygen full version that is legally,Official X-force keygen for 64-bit Autocad Architecture Free. Also get. Oct 10, 2019 Download XFORCE Keygen 2013 Crack 7.3.1 For Windows 7 64 Bit Free, Autodesk Revit Architecture Download. Feb 20, 2020 5-Click on three Autocad buttons.. Download X-Force Architect Crack x64 or 32 bit free. XFORCE Keygen Activator Activation. Feb 10, 2020 Autocad Architect Studio 2017 64 bit crack key download, autocad x 64 bit full crack. Nov 16, 2019 Download xforce activator 2013 for 64 bit or 32 bit keygen activation:X-force Architect 2013 Full Activator for 64 bit or 32 bit, xforce architect keygen activation. Jun 25, 2020 Download Autocad Architecture 2012 (x64) Full Crack Free, Autocad Architecture 2013. Feb 20, 2020 XFORCE Activator 2013 Crack x64 or 32 bit free. X-force activator activator 2013. Autocad 2012 x32 or 64bit activator x-force keygen. Aug 10, 2019 2-Click on the X-force activator box. Next, click on the keys to have the process to the. Autocad X-Force Activator full crack 3D. Oct 7, 2019 Download Autocad 3D Architect 2013 (x64) Full Crack Free, Autocad Architecture 2013. Feb 28, 2020 7-Click on three Aut

After removing, Install and run Xforce Keygen Autocad . Oct 24, 2019 xforce keygen 32-bit Autocad LT 2015-2010 Gold install it. Mar 9, 2015 Windows XP Pro: [Internet Explorer] Update your Internet Explorer for this site. Microsoft Gold Certified Partner site. Nov 4, 2011 xforce keygen 32-bit autocad lt 2012 32-bit version. Oct 23, 2019 Adobe Photoshop CC 2018 free trial keygen is available with activation code. You can register it at Adobe website. Feb 25, 2016 Install Xforce Keygen Autocad. Apr 30, 2018 It requires an internet connection for registration process and activation of the XForce keygen. Apr 30, 2018 Install xforce keygen autocad. Apr 30, 2018 Xforce keygen 32-bit autocad lt 2012 for 32-bit Windows XP and Windows Vista. Nov 24, 2019 Install Xforce Keygen Autocad. Feb 24, 2020 10-The activation of Xforce Keygen is very simple. Create a folder on the desktop by right-clicking on the desktop. Name the folder XFORCEKEYGEN and press enter. Now you will see a pop up box. Press the OK button. Then the Installer will start. Once the installation is done click on XFORCEKEYGEN. You will see that a small window will open. Click on the "Run" button. And wait for the process to complete. Then you will see that the main window of the xforce keygen will open. Step: 3-You will see a "Select a product key" box at the center of the screen. Click on the "Select Product Key" button and press "Next". Note down the product key you will receive from us and you will receive the free demo to have a try before buying the full version. Step: 4-Enter the 2-step verification code that you got from us to verify your identity and click on "Continue". Note down the code you received from us and click on the "Continue" button. Step: 5-You will see a "Please confirm the product key" window. Enter the code that you got 2d92ce491b